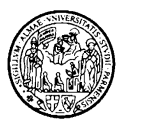

# Network Security: Firewalls

### Luca Veltri

(mail.to: luca.veltri@unipr.it)

Corso di Sicurezza nelle reti, Reti di telecomunicazioni C, a.a. 2009/2010http://www.tlc.unipr.it/veltri

Università degli Studi di Parma Dipartimento di Ingegneria dell'Informazione

**FirewallsFirewalls** 

# Che Cosa è un Firewall?

- Tradotto dalla lingua inglese il termine "firewall" significa muro di fuoco
- Un firewall rappresenta una configurazione HW e SW che viene interposta tra almeno una coppia di sottoreti IP
- Un firewall offre protezione analizzando e filtrando all'occorrenza tutto il traffico che transita tra le reti tra cui è interposto
- $\bullet$  L'analisi ed il filtering del traffico avvengono a vari livelli, a seconda della tipologia e delle funzionalità implementate nelfirewall

Università degli Studi di ParmaDipartimento di Ingegneria dell'Informazione

**FirewallsFirewalls** the contract of the contract of the contract of the contract of the contract of the contract of the contract of the contract of the contract of the contract of the contract of the contract of the contract of th

3

# Dove si inserisce un Firewall

- Alla frontiera tra una rete interna da proteggere (anche un solo nodo) e la rete esterna (e.g. Internet):
	- **per monitorare, limitare, autenticare l'accesso alla rete da proteggere nei confronti di accessi provenienti "dall'esterno"**
	- **per monitorare, limitare, autenticare gli accessi ad Internet o ad una sottorete/sistema esterna/o da parte dell'utenza interna**
	- **per realizzare reti virtuali private sicure su un backbone pubblico ritenuto intrinsecamente insicuro**
- All'interno di una intranet:
	- **per monitorare, limitare, autenticare l'accesso ad alcune risorse informatiche sensibili (Centro Servizi, CED, etc.)**
- In generale, relativamente alla tipologia ed alla configurazione di un firewall, non esistono delle regole standard
	- **la selezione ed implementazione di un firewall dipende dai requisiti che si intendono soddisfare**

Università degli Studi di ParmaDipartimento di Ingegneria dell'Informazione

#### **FirewallsFirewalls**

 $\overline{2}$ 

## Esempio di protezione dalla rete pubblica

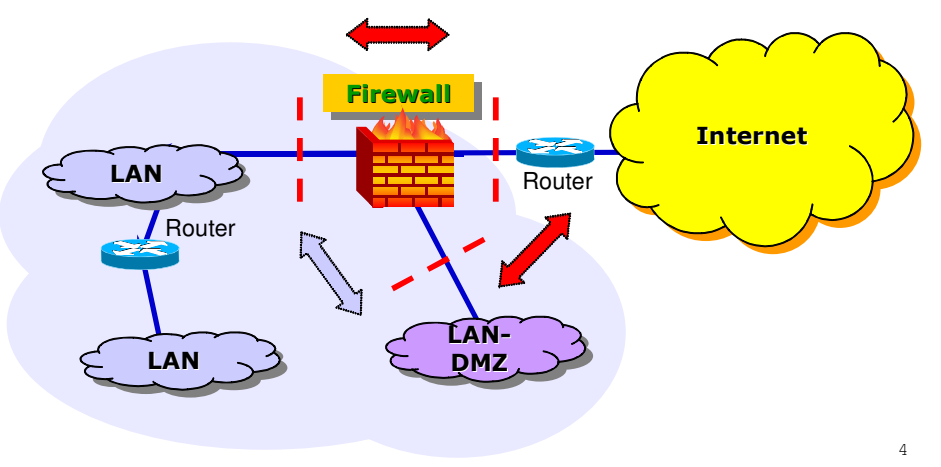

Università degli Studi di ParmaDipartimento di Ingegneria dell'Informazione

#### **FirewallsFirewalls**

## Esempio di protezione da accessi interni

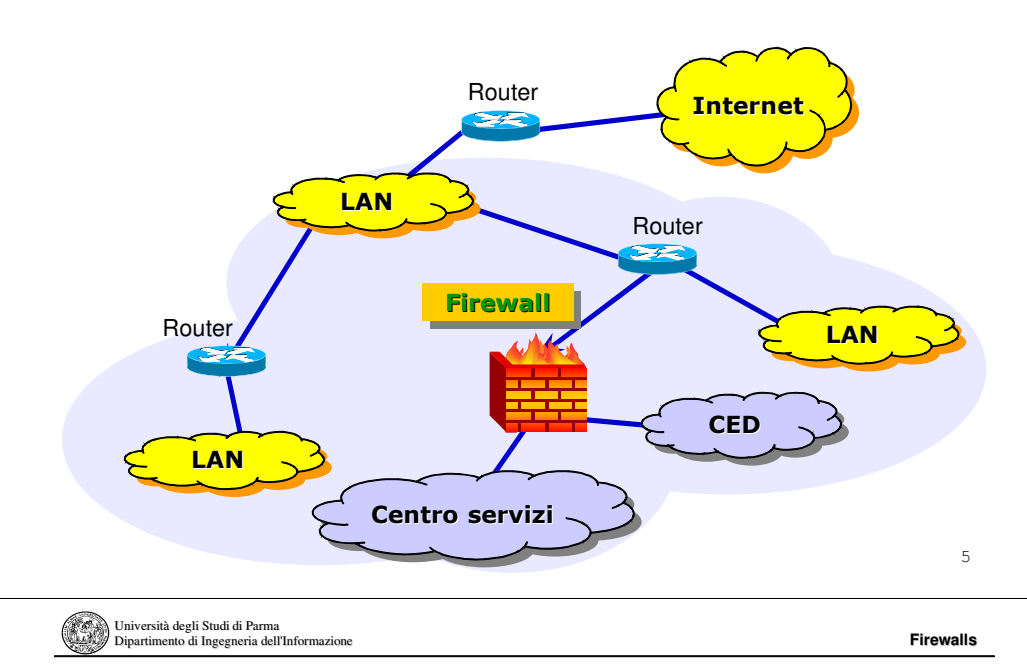

# Quando un Firewall non garantisce protezione

- Se esistono ulteriori percorsi di rete che consentono di by-passare il firewall:
	- **Modem collegati a PC o server della intranet che consentono accessi dialup dall'esterno**
	- **AP WiFi attivati e aperti, collegati all'interno della rete**
	- **Piu' in generale, le reti tra cui è interposto il firewall hanno ulteriori punti di congiunzione non protetti**
- In caso do inconsistenza od errori nella configurazione:
	- **Il firewall non implementa correttamente la politica di sicurezza stabilita**
	- **Il sistema su cui è installato il firewall è vulnerabile ad attacchi informatici a causa di bug del OS o, in genere, alla non perfetta configurazione dellostesso o perché ospita ulteriori applicativi che possono veicolare attacchi**
- In presenza di tipologie di attacco per cui il firewall è ininfluente:
	- **attacchi informatici sferrati da host che sono attestati nella medesima sottorete a cui afferiscono le stazioni oggetto dell'attacco (ovvero non si transita per il firewall)**
	- **attacco sferrato mediante impiego di CD, dischi/memorie removibili, etc.**

### Esempio di protezione multipla

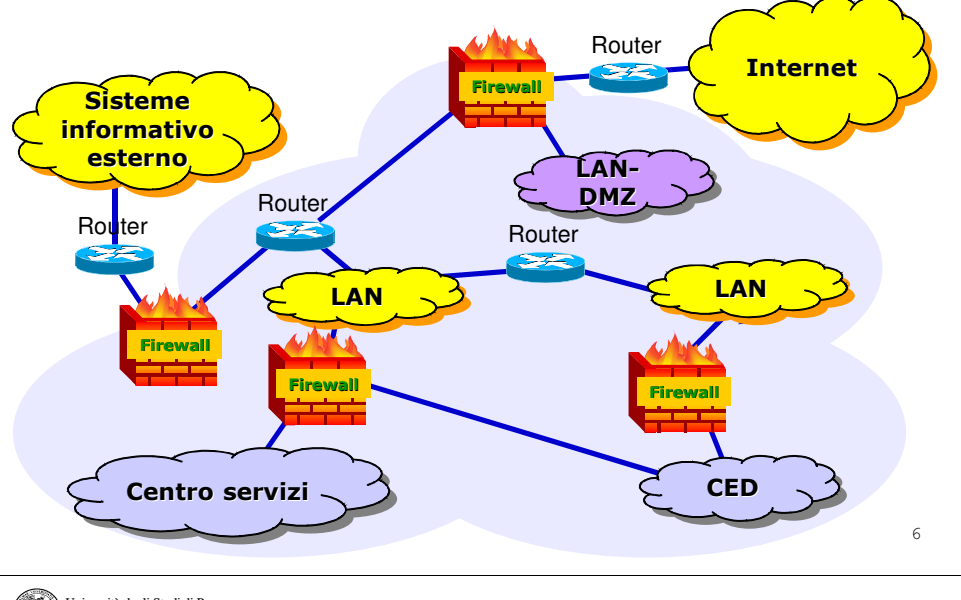

Università degli Studi di ParmaDipartimento di Ingegneria dell'Informazione

#### **FirewallsFirewalls**

# Politica di sicurezza implementata in un Firewall

- Una politica di sicurezza che regolamenta il traffico attraverso un firewall viene definita a due livelli:
	- **Network Service Access Policy (Politica di Accesso ai Servizi di Rete - livello astrazione alto):**
		- Stabilisce:
		- •quali servizi permettere e quali proibire
		- •come i servizi saranno utilizzati
		- •eventualmente, quali saranno le eccezioni permesse dalla politica
	- **Firewall Design Policy (Politica di progettazione del Firewall -livello astrazione basso):**
		- descrive come il firewall implementerà in pratica le restrizioni ed i filtraggi dei servizi definiti nella Politica di Accesso ai Servizi di Rete

risorse sulla rete

**•** Flessibilità perché:

● Politiche di accesso ai servizi di rete

- **Internet è in evoluzione continua**

- **nuovi protocolli e servizi emergono su Internet** - **cambiamenti nelle necessità dell'azienda**

Network Service Access Policy

Equilibrio tra protezione dai rischi e possibilità di accedere alle

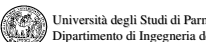

Università degli Studi di Parma Dipartimento di Ingegneria dell'Informazione

# Firewall Design Policy

- $\bullet$ Politica di progetto del Firewall
- $\bullet$  Si specifica **come** implementare la politica di accesso ai servizi di rete
- <sup>I</sup> firewall generalmente implementano una delle due fondamentali politiche:
	- **Permettere ogni servizio, tranne quelli espressamente negati**
	- **Negare ogni servizio, tranne quelli espressamente permessi**
- $\bullet$  E' più sicuro partire dalla politica di negazione di tutti i servizi tranne quelli esplicitamente permessi..

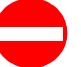

10

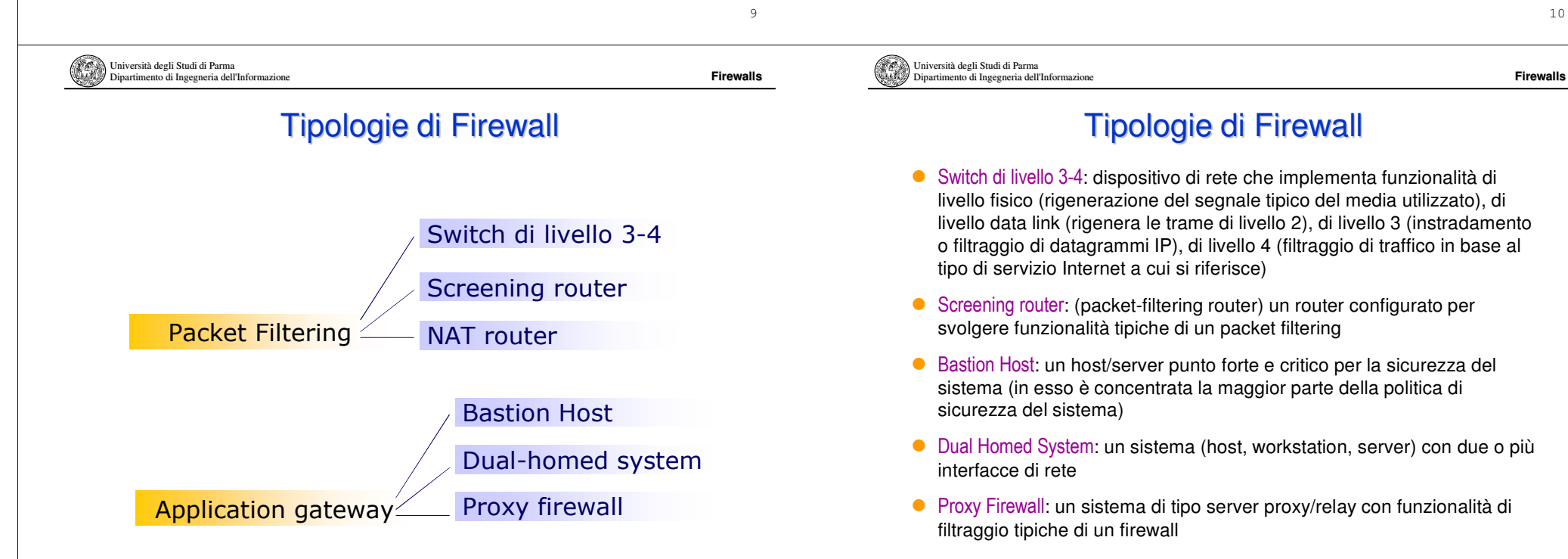

# Packet-filtering Router

- $\bullet$  Advantages:
	- **Simplicity**
	- **Transparency to users**
	- **High speed**
- $\bullet$  Disadvantages:
	- **Difficulty of setting up packet filter rules**
	- **Lack of Authentication**
- $\bullet$  Examples of attacks that can be prevented:
	- **IP address spoofing**
	- **Source routing attacks**
	- **Tiny fragment attacks**

Università degli Studi di ParmaDipartimento di Ingegneria dell'Informazione

discards the packet

**•** Filter packets going in both directions

**Internet** 

Two default policies (discard or forward)

fields in the IP or TCP header

**FirewallsFirewalls** the contract of the contract of the contract of the contract of the contract of the contract of the contract of the contract of the contract of the contract of the contract of the contract of the contract of th

13

# Application-level Gateway

Applies a set of rules to each incoming IP packet and then forwards or

Packetfiltering router

Packet-filtering Router

**Security Perimeter** 

Private

**Network** 

 $\bullet$  The packet filter is typically set up as a list of rules based on matches to

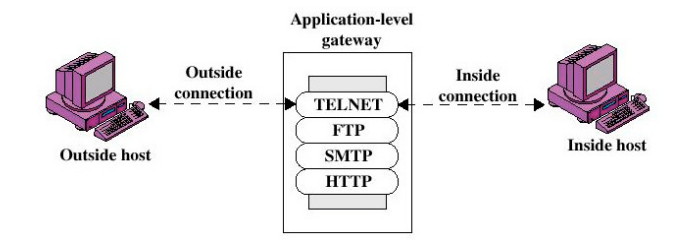

**•** Also called proxy server

- Acts as a relay of application-level traffic
- E.g. HTTP and FTP proxy, SMTP server, etc.

Università degli Studi di ParmaDipartimento di Ingegneria dell'Informazione

**FirewallsFirewalls** 

14

### Application-level Gateway

- **Advantages:** 
	- **Higher security than packet filters**
	- **Only need to scrutinize a few allowable applications**
	- **Easy to log and audit all incoming traffic**
- $\bullet$  Disadvantages:
	- **Additional processing overhead on each connection (gateway as splice point)**

Università degli Studi di Parma Dipartimento di Ingegneria dell'Informazione

Dipartimento di Ingegneria dell'Informazione

**FirewallsFirewalls** 

# Packet Filtering vs. Application Gateway

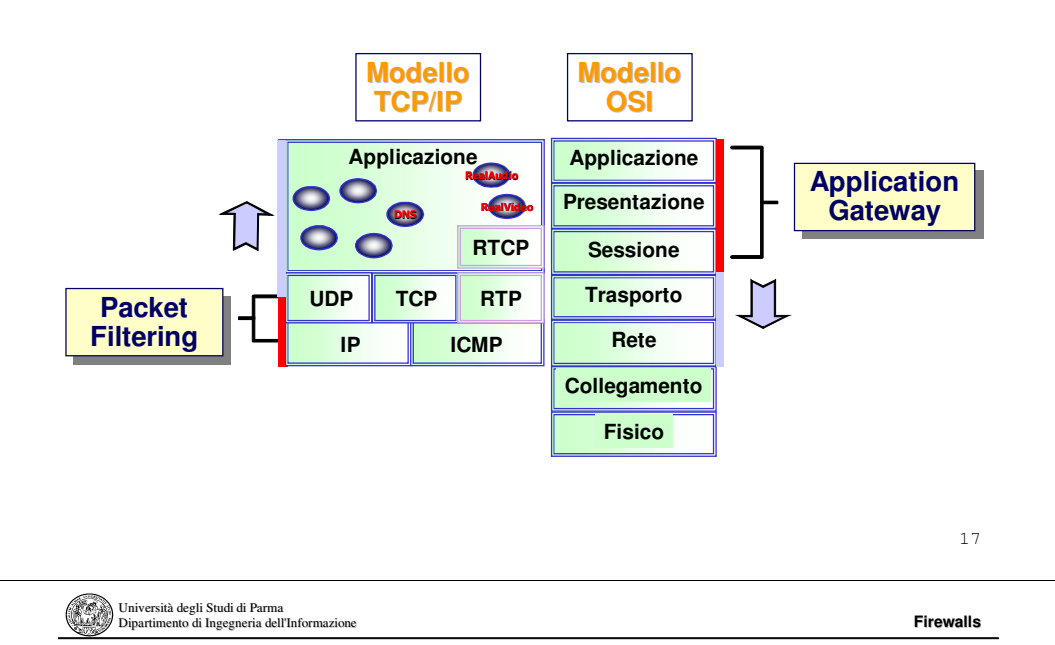

# Regole di filtering: Esempio

- Le regole di filtraggio sono ordinate in apposite liste o tabelle<br>(liste of wilse), datte angles Access sentral liste o Chairs (Lists of rules), dette anche Access control lists, <sup>o</sup> Chains
- Esempio:
	- **abilitazione della posta elettronica (SMTP) e del web (HTTP)**

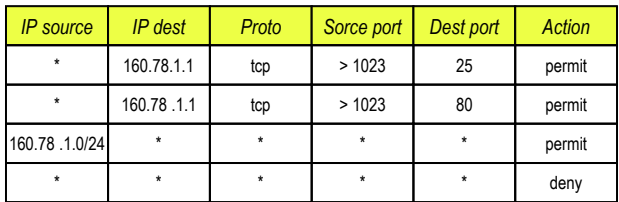

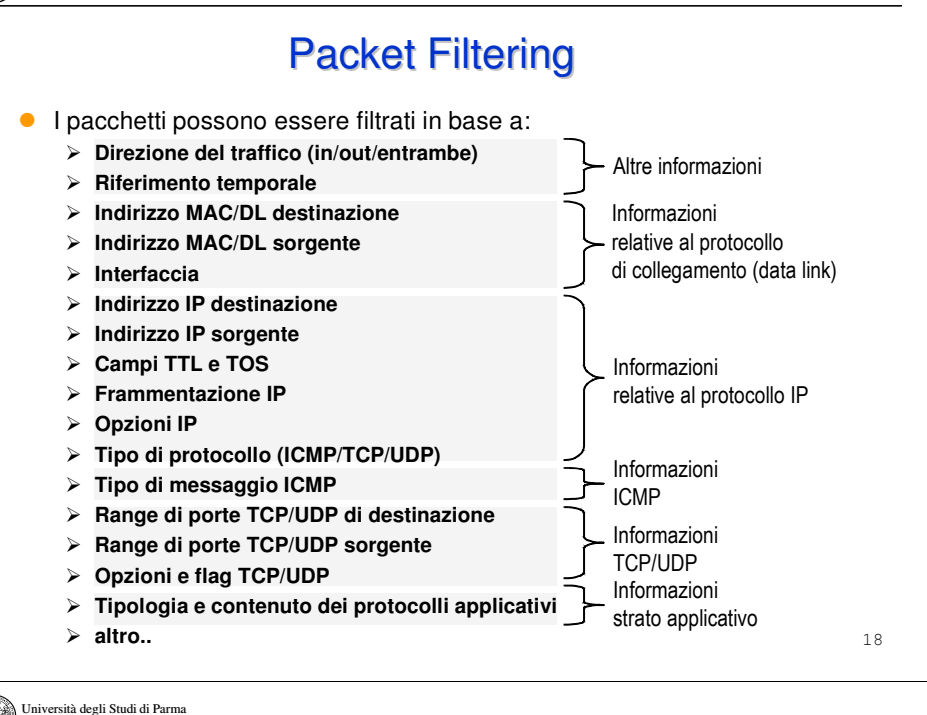

Esempio di inserimento di regole di filtering

**Firewalls** 

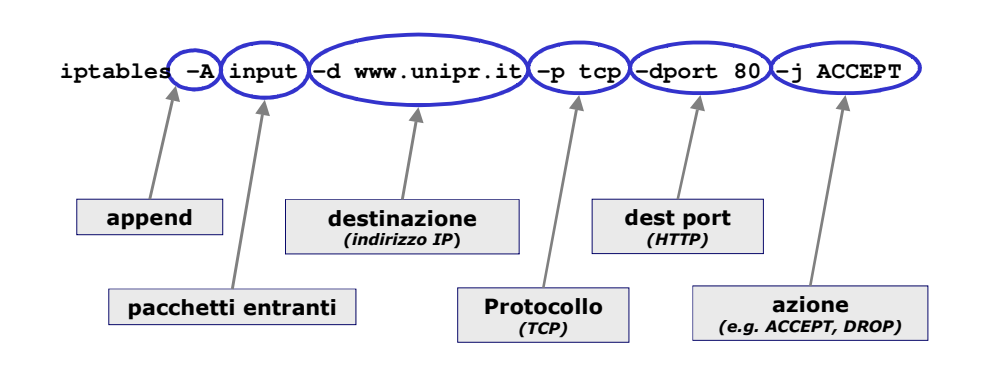

Università degli Studi di Parma Dipartimento di Ingegneria dell'Informazione

# Logica delle regole di filtraggio

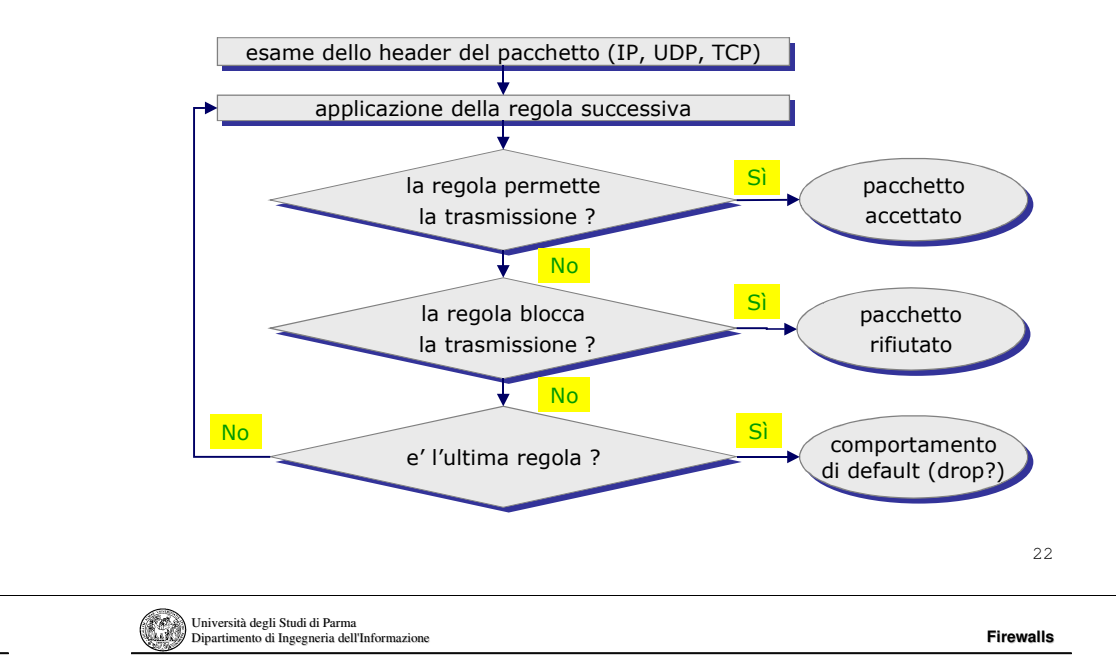

# Access Control List CISCO

- Le Access Control List (ACL) costituiscono le regole per il filtro
- Possono definire controlli a livello di rete e trasporto
- Una ACL permette di abilitare/negare il flusso dei pacchetti, in funzione degli host/servizi interessati
- Per abilitare, ad esempio, il servizio di invio di email, una ACL potrebbe avere il seguente formato:

![](_page_5_Picture_271.jpeg)

- Nota: di solito tutto quello che non è esplicitamente previsto è negato
- Due tipi di ACL
	- **Standard Access List (SAL)**
	- **Extended Access List (EAL)**

# Packet Filtering - Funzionamento

![](_page_5_Figure_18.jpeg)

# Modalità di filtraggio stateful/stateless

**Firewalls** the contract of the contract of the contract of the contract of the contract of the contract of the contract of the contract of the contract of the contract of the contract of the contract of the contract of th

● Stafeful: con controllo di stato

Dipartimento di Ingegneria dell'Informazione

● Stateless: senza controllo di stato

log-input]

no access-list *access-list-number* 

100 ≤ list ≤ 199

![](_page_6_Picture_2.jpeg)

**FirewallsFirewalls** 

# Esempio di ACL

! NO IP SPOOFING

 access-list 100 deny ip 127.0.0.1 0.0.0.0 0.0.0.0 255.255.255.255 access-list 100 deny ip 0.0.0.0 255.255.255.255 127.0.0.1 0.0.0.0 access-list 100 deny ip 192.106.248.0 0.0.0.255 192.106.248.0 0.0.0.255 ! TFTPD access-list 100 permit udp 192.106.248.24 0.0.0.0 192.106.248.1 0.0.0.0 eq <sup>69</sup> ! NO r\* commands access-list 100 deny tcp 0.0.0.0 255.255.255.255 0.0.0.0 255.255.255.255 eq <sup>512</sup> access-list 100 deny tcp 0.0.0.0 255.255.255.255 0.0.0.0 255.255.255.255 eq <sup>514</sup> ! CONNESSIONI TCP ATTIVE access-list 100 permit tcp 0.0.0.0 255.255.255.255 0.0.0.0 255.255.255.255 established ! TELNET access-list 100 permit tcp 151.99.253.2 0.0.0.0 192.106.248.18 0.0.0.0 eq <sup>23</sup> ! FTP access-list 100 permit tcp 146.48.2.1 0.0.0.0 192.106.248.1 0.0.0.0 eq <sup>21</sup> ...! PERMETTE TUTTO IL RIMANENTEaccess-list 100 permit ip 0.0.0.0 255.255.255.255 0.0.0.0 255.255.255.255

26

source-wildcard [operator port [port]] destination destinationwildcard [operator port [port]] [established] [tos tos] [log | loginput]

For TCP/UDP:

25

Università degli Studi di ParmaDipartimento di Ingegneria dell'Informazione

**FirewallsFirewalls** the contract of the contract of the contract of the contract of the contract of the contract of the contract of the contract of the contract of the contract of the contract of the contract of the contract of th

## Modifica di Access List

Extended Access List

access-list *access-list-number* {deny | permit} *protocol source* source-wildcard destination destination-wildcard [tos tos] [log |

access-list access-list-number {deny | permit} tcp/udp source

- **•** Creazione e Editing di Access List offline
- Aggiornamento di Access List mediante TFTP Server
	- **Creazione delle access list mediante text editor (con commenti!)**
	- **salvaggio delle access list in ASCII su un TFTP server accessibile dal router,**
	- **sul router digitare** copy tftp running-config **file\_id (comando per copiare l'access list sul router,**
	- **sul router digitare** copy running-config startup-config (**comando per salvare l'access list sulla memoria del router**
- Oppure, tramite comandi di config

Università degli Studi di ParmaDipartimento di Ingegneria dell'Informazione

**FirewallsFirewalls** 

# Alcune complicazioni legateal packet filtering

- **Protocolli applicativi che invertono la relazione tra client e server**<br>
clientle di traccorte (e sur FFD, CID, etc.) a livello di trasporto (e.g. FTP, SIP, etc.)
	- **la comunicazione a livello applicativo è di tipo client/server; a livello di trasporto la comunicazione iniziale è instaurata dal clientapplicativo (che sarà anche il client a livello di trasporto)**
	- **successivamente però è il server applicativo che instaura una nuova comunicazione a livello di trasporto; in questacomunicazione il server a livello di trasporto è il client applicativo**
	- **il nuovo numero di porta del server di trasporto può essere generato dinamicamente e scambiato durante la primacomunicazione**
	- **spesso si considerano politiche di inoltro in un firewall che abilitano la comunicazione client/server a livello applicativo in unsolo verso; in questo caso diventa complicato individuare leeventuali porte da bloccare o abilitare**

# Alcune complicazioni legateal packet filtering (cont.)

**Firewalls Firewalls** 

**•** Frammentazione dei pacchetti

- **Per il protocollo IP un qualunque router può frammentare un pacchetto, che poi viene riassemblato a destinazione. Dopo la frammentazione solo il primo dei sotto-pacchetti contiene l'headercon le informazioni necessarie per il packet filtering**
- Pericoli derivanti dall'utilizzo dell'IP source routing
	- **i pacchetto possono includere informazioni sul routing da seguire per arrivare a destinazione, anziché lasciare il cammino del routinga discrezione dei router da cui passa**
- Pericoli derivanti dall'IP spoofing
	- **nelle regole di filtraggio è quindi opportuno indicare anche l'interfaccia del router a cui arrivano i pacchetti**
	- **o prevedere opportune regole che bloccano eventuali tentativi di IP spoofing**

### Università degli Studi di Parma Dipartimento di Ingegneria dell'Informazione

AntiSpoofing – Filtro ingresso

- Gran parte degli attacchi in rete si basano sulla falsificazione fraudolenta degli indirizzi d'origine
- Il modo più semplice di proteggersi è quello di scartare, a livello di border router, tutto il traffico in ingresso con indirizzi sorgentemanifestamente inammissibili rispetto alla provenienza
- Esempio (Cisco)

! Blocca il traffico dall'esterno con indirizzi sorgente interniaccess-list 111 deny ip 160.78.0.0 0.0.255.255 any logaccess-list 111 permit ip any any

interface Serial0

ip access-group 111 in

● Oppure (Linux)

iptables  $-A$  FORWARD  $-i$  eth $1 -s$  160.78.0.0/16  $-i$  DROP iptables -A FORWARD -j ACCEPT

Università degli Studi di ParmaDipartimento di Ingegneria dell'Informazione

**FirewallsFirewalls** the contract of the contract of the contract of the contract of the contract of the contract of the contract of the contract of the contract of the contract of the contract of the contract of the contract of th

29

**Firewalls**

# AntiSpoofing – Filtro ingresso

 E' opportuno bloccare anche tutto il traffico proveniente dall'esterno con indirizzi sorgente riservati (RFC 1918) o comunque non correttamenteinstradabili aggiungendo all'ACL in ingresso

### **•** Esempio

access-list 101 deny ip host 0.0.0.0 any log

! Incoming with loopback source address

access-list 101 deny ip 127.0.0.0 0.255.255.255 any log

! Incoming with RFC 1918 reserved address

access-list 101 deny ip 10.0.0.0 0.255.255.255 any log

access-list 101 deny ip 172.16.0.0 0.15.255.255 any log

access-list 101 deny ip 192.168.0.0 0.0.255.255 any log

### interface Serial0

ip access-group 111 in

Università degli Studi di ParmaDipartimento di Ingegneria dell'Informazione

### AntiSpoofing – Filtro uscita

**Firewalls** 

 Per prevenire inoltre spoofing, volontari o involontari, dall'interno della propria rete verso l'esterno, analoghe misure di filtraggio vannoapplicate sul border router in uscita

### **•** Esempio

! Blocca il traffico uscente con indirizzi sorgente estraneiaccess-list 112 permit ip 192.1.2.0 0.0.0.255 anyaccess-list 112 deny ip any any log

interface Serial0

ip access-group 112 out

30

![](_page_8_Picture_0.jpeg)

# Bastion Host

- $\bullet$  Un sistema di computer che deve essere altamente sicuro poiché raggiungibile da attacchi
	- **tipicamente è esposto alla rete Internet ed è il punto principale di contatto per gli utenti della rete interna**
	- **il nome deriva dalle fortificazioni delle mura esterne dei castelli medievali**

Università degli Studi di ParmaDipartimento di Ingegneria dell'Informazione

**FirewallsFirewalls** the contract of the contract of the contract of the contract of the contract of the contract of the contract of the contract of the contract of the contract of the contract of the contract of the contract of th

## Bastion Host: servizi e vie di accesso

Bastion Host, Application

**Gateway** 

- IP forwarding disabilitato
- Eliminare tool non necessari (compilatori, strumenti di amministrazione)
- **Solo servizi essenziali**<br>  $\cdot$ 
	- **<sup>è</sup> più facile garantirne la sicurezza**
	- **meno servizi** <sup>⇒</sup> **più semplice** <sup>⇒</sup> **meno bug!**
- Controllo degli script di avvio
- 0 Controllo di software con difetti/bachi noti
- $\bullet$ Procedure di backup
- $\bullet$  Deve essere consentito l'accesso al bastion host solo tramite servizi <u>sicuri</u> (ssh), oppure da <u>console locale</u> (es. seriale)
- 0 Ristrettezza sul controllo di accesso
	- **non ci devono essere altri utenti fisici oltre all'amministratore**

Università degli Studi di ParmaDipartimento di Ingegneria dell'Informazione

**FirewallsFirewalls** 

34

### Application Gateway

- E' una macchina preposta a svolgere dei servizi per conto di altri applicativi, con controllo di accesso
- Si avvale di una logica del tipo store & forward, capace anche di processare il traffico dati a livello applicativo
- Impedisce il transito di molti protocolli "insicuri" risultando intrinsecamente più affidabile di un Packet Filtering
- Gli utenti che possono accedere ai servizi di proxy, non possono<br>cossolato all'anglicative actevery (tranita legio) accedere all'application gateway (tramite login)
- Opzionalmente alcuni proxy prevedono la verifica dell'integrità dei dati ed il controllo antivirus dinamico
- **O** Deve essere possibile tenere traccia, al suo interno, del traffico analizzato e filtrato (logs)
- Svantaggio: la specificità rispetto alle applicazioni
	- **occorre installare un server proxy per ogni applicazione che si intende utilizzare, non esistono sistemi generici**

![](_page_9_Figure_1.jpeg)

**FirewallsFirewalls** the contract of the contract of the contract of the contract of the contract of the contract of the contract of the contract of the contract of the contract of the contract of the contract of the contract of th

**Firewalls**

# Funzionalità aggiuntive di un FW: NAT

- RFC 2663 "NAT Terminology and Considerations"
	- **Network Address Translation is <sup>a</sup> method by which IP addresses are mapped from one address realm to another, providingtransparent routing to end hosts**
	- **There are many variations of address translation that lend themselves to different applications**

![](_page_9_Picture_8.jpeg)

# Application gateway vs. packet filtering

![](_page_9_Picture_530.jpeg)

Università degli Studi di ParmaDipartimento di Ingegneria dell'Informazione

**FirewallsFirewalls** 

38

## Quando si usa il NAT

- Un nodo NAT si usa quando si vuole:
	- **instradare verso la rete Internet del traffico proveniente da una rete interna (intranet) in cui si fa uso di indirizzamento privato**
		- lo scambio dei pacchetti deve essere bidirezionale
	- **semplificare lo spostamento (migrazione) di una rete (e.g. aziendale) da un un punto di accesso alla rete Internet ad un altro**
		- •ad esempio a causa di cambio ISP
		- si vuole evitare la riconfigurazione di tutti i nodi (host e router) interni alla rete
	- **semplificare le tabelle di routing (avoidance of routing table explosion)**
		- isolando una porzione di rete dietro ad un router NAT e rendendoinvisibile la sua struttura interna all'esterno
	- **nascondere l'indirizzamento utilizzato all'interno della propria rete**
	- **proteggere <sup>i</sup> nodi interni ad una rete da attacchi provenienti dall'esterno**

**Firewalls**

**Firewalls**

43

# Tipologie di NAT

- **■** Traslazione del tipo n<→n
	- **ciascun indirizzo IP interno ad una rete viene tradotto in un indirizzo IP esterno distinto, appartenente ad un pool di indirizzi predeterminato**
		- alcune volte riferito col termine "simple NAT"
		- NAT statico: la corrispondenza indirizzo interno e esterno è permanente, ovvero ogni indirizzo viene mappato sempre nel medesimo indirizzo esterno
		- NAT dinamico: la corrispondenza tra indirizzo interno e esterno è variabile, ovvero ogni indirizzo viene mappato in un indirizzo casuale prelevato d uninsieme di indirizzi disponibili
- **■** Traslazione del tipo n↔1
	- **tutti gli indirizzo IP interni ad una rete vengono tradotti in un medesimo indirizzo IP esterno**
		- per permettere il mappaggio inverso si deve far ricorso all'utilizzo delleinformazioni di numero porta che vengono opportunamente modificate
		- più propriamente riferito col termine NAPT (Network Address and Port Translator)
		- è il tipo di NAT più utilizzato
- 41 In entrambi i casi gli indirizzi "interni" hanno valore solo dietro al NAT e possono essere di tipo privato

Università degli Studi di Parma Dipartimento di Ingegneria dell'Informazione**Firewalls** the contract of the contract of the contract of the contract of the contract of the contract of the contract of the contract of the contract of the contract of the contract of the contract of the contract of th **10.0.0.210.2.0.3** SA= Source Address**NAT TableNATInternet**SA=10.0.0.2 SP=1045 $SA = 200.0.1$ .1 SP=5001**Rete "Interna" Rete "Esterna"**internal address/portexternal address/port10.0.0.2:104510.0.0.3:2340200.0.1.1:5001200.0.1.1:5002DA=10.0.0.2 DP=1045 $DA=200.0.1$ . DP=5001remote address/port\*\*SP= Source Port DA= Destination AddressDP= Destination Port **NAPT** 

- $\bullet$  Funzionamento:
	- **tutti gli host interni utilizzano un singolo indirizzo IP pubblico esterno**
	- **vengono utlizzate le porte TCP/UDP per individuare il reale destinatario del pacchetto**
	- $\blacktriangleright$ **nei pacchetti uscenti vengono modificate anche le S\_port**
	- **nei pacchetti entranti vengono rimessi a posto sia il D\_addr che il D\_port**

![](_page_10_Figure_22.jpeg)

![](_page_10_Picture_487.jpeg)

- $\bullet$  Funzionamento:
	- **viene tradotto il SA dei pacchetti uscenti (da sinistra a destra) da indirizzo interno a indirizzo esterno**
	- **viene tradotto il DA nei pacchetti entranti da indirizzo esterno a interno (mappaggio inverso)**
	- **tale mappaggio è mantenuto da una apposita tabella (NAT table)**

42

Università degli Studi di ParmaDipartimento di Ingegneria dell'Informazione

**FirewallsFirewalls** 

# Vantaggi del NAPT

- $\bullet$  Vantaggi:
	- **Indirizzamento:**
		- risparmio di indirizzi (un unico IP pubblico per un intera rete)
		- •semplificazione tabelle di routing
		- configurazione della rete interna•
	- **sicurezza:**
		- nascondere la struttura (e indirizzamento) di una rete interna
		- limitare (e proteggere) l'accesso verso una rete interna
		- intende nascondere il server che eroga un servizio, medianteridirezione
	- **Load balancing:**
		- bilanciare il carico tra più server che erogano un servizio

44

## Svantaggi del NAPT

- Svantaggi:
	- **complicato l'impiego di server all'interno della rete accessibili dall'esterno**
		- in questi casi si ricorre al "static natting" o "destination NAT" (DNAT)
		- vengono configurati (staticamente) mappaggi tra porte esterne ecoppie indirizzo/porta interne
		- il mappaggio viene fatto a partire da pacchetti entranti e in base allapotta di destinazione (destination NAT)
	- **complicato il funzionamento di alcuni applicativi che non mantengono una relazione fissa client/server a livello di trasporto,e.g. FTP, H323, SIP**
		- ad esempio quando gli indirizzi IP e porte dei nodi interni vengono inviati nel payload del messaggi applicativi per poi essere usati perinstaurare comunicazioni nel verso opposto
		- In questi casi, sono necessari dei Application Level Gateway (ALG) •implementati nel nodo NAPT che modificando il contenuto dati dilivello applicativo dei pacchetti

Università degli Studi di ParmaDipartimento di Ingegneria dell'Informazione

**FirewallsFirewalls** the contract of the contract of the contract of the contract of the contract of the contract of the contract of the contract of the contract of the contract of the contract of the contract of the contract of th

45

**Firewalls**

# Tipi di NAT: Full Cone NAT

- Full cone NAT
	- **also known as one-to-one NAT**
	- **all requests from the same internal IP address and port are mapped to the same external IP address and port**
	- **an external host can send a packet to the internal host, by sending a packet to the mapped external address**

![](_page_11_Figure_18.jpeg)

47

![](_page_11_Picture_20.jpeg)

Dipartimento di Ingegneria dell'Informazione

# Differenti tipi di NAPT

- Il NAT (e NAPT) non è un protocollo poiché non richiede un<br>conservative due e niù norti accordo tra due o più parti
	- **NAT opera il mappaggio nei due versi in modo trasparente agli altri nodi intermedi e terminali della comunicazione**
	- **ogni implementazione può utilizzare specifici meccanismi di mappaggio**
		- tipo di tabelle
		- informazione utilizzata per il mappaggio (e.g. solo gli indirizzi damappare o anche l'indirizzo del host remoto)
		- • supporto di eventuali protocolli applicaitvi che richiedonotrattamento a parte (tramite appositi ALG)
- In letteratura i NAPT vengono comunque classificati come:<br>————————————————————
	- **Full cone NAT**
	- **Restricted cone NAT**
	- **Port restricted cone NAT**
	- **Symmetric NAT**

Università degli Studi di ParmaDipartimento di Ingegneria dell'Informazione

**FirewallsFirewalls** 

48

46

# Tipi di NAT: Restricted Cone NAT

- **•** Restricted cone NAT
	- **is like a restricted cone NAT, but it restricts the number of remote hosts that can send packets to the internal host**
	- **unlike a full cone NAT, an external host can send a packet to the internal host only if the internal host had previously sent a packetto it**

![](_page_11_Figure_40.jpeg)

# Tipi di NAT: Port Restricted Cone NAT

- Port restricted cone NAT
	- **is like a restricted cone NAT, but the restriction includes port numbers**
	- **an external host can send a packet to a particular port on the internal host only if the internal host had previously sent a packetfrom that port to the external host**

![](_page_12_Figure_6.jpeg)

**Firewalls** the contract of the contract of the contract of the contract of the contract of the contract of the contract of the contract of the contract of the contract of the contract of the contract of the contract of th

Università degli Studi di ParmaDipartimento di Ingegneria dell'Informazione

## NAT/FW traversal

- NAT router
	- **è dispositivo di sicurezza "leggera"**
		- nasconde la topologia fisica
		- puo' implementare funzionalita' di firewall di base
	- **il numero di NAT installati è in forte crescita (broadband at home, hot-spot, etc.)**
		- principalmente perché riduce il numero di indirizzi IP necessari
	- **anche con IPv6 è probabile che ci sia il bisogno di NAT ancora come dispositivi di sicurezza "leggera"**
- Packet filter firewall
	- **anche le resenze dei FW è in forte crescita soprattutto nelle reti aziendali ma anche per uso domestico/residenziale (includendo iFW personali)**
	- **le regole dei FW sono spesso molto restrittive (solo traffico da o verso indirizzi/porte note)**

![](_page_12_Picture_19.jpeg)

 Dipartimento di Ingegneria dell'Informazione**Firewalls** 

# Tipi di NAT: Symmetric NAT

#### $\bullet$ Symmetric NAT

- **all requests from the same internal IP address/port to a specific destination IP address/port are mapped to specific external sourceIP address/port**
	- • if the same host sends a packet with the same source address andport to a different destination, a different mapping is used
	- only an external host that receives a packet can send a packet back•to the internal host

![](_page_12_Figure_26.jpeg)

Università degli Studi di ParmaDipartimento di Ingegneria dell'Informazione

**FirewallsFirewalls** 

# NAT/FW traversal (cont.)

- $\bullet$  Sebbene siano dispositivi diversi, questi hanno molte similitudini dal punto di vista del comportamento esterno
- In entrambi i casi si pone il problema per alcuni applicativi non NAT-friendly (o FW-friendly)
	- **applicazioni che non riescono ad attraversare facilmente NAT o Firewall senza opportuni interventi <sup>o</sup> modifiche**
		- applicazioni server
		- applicazioni che scambiano informazioni di indirzzamento IP e trasporto all'interno di messaggi applicativi (e.g. FTP, VoIP, P2P, Instant Messaging, etc.)

49

# NAT/FW traversal: soluzioni

- $\bullet$  Configurazione statica del NAT/FW
	- **apertura di specifici 'pinholes' statici**
	- **possibile rischio per la sicurezza**
	- **si devono conoscere gli specifici protocolli applicativi usati**
	- **difficile da configurare dato che molti protocolli applicativi negoziano le porte dinamicamente**
- **O** Utilizzo di NAT Application Level Gateway (NAT ALG)
	- **funzionano <sup>a</sup> livello di pacchetto nel nodo NAT, ispezionando anche il contenuto dei messaggi applicativi**
	- **modificano eventuale informazione di indirzzamento IP e trasporto scambiata <sup>a</sup> livello applicativo <sup>e</sup> configurano dinamicamenteopportune regole di inoltro**

![](_page_13_Picture_11.jpeg)

 Dipartimento di Ingegneria dell'Informazione**Firewalls** 

## NAT/FW traversal: soluzioni (cont.)

- Utilizzo di Proxy applicativi
	- **funzionano <sup>a</sup> livello applicativo, terminano <sup>e</sup> riaprono la comunicazione <sup>a</sup> livello IP (e trasporto)**
	- **possono essere posizionati su rete esterna o in apposita zona demilitarizzata (DMZ)**
	- **eventuali 'pinholes' devono essere configurati solo da o verso questi nodi**
	- **application-protocol specific: e.g. FTP proxy**
- Utilizzo di STUN/TURN/ICE
	- **funzionamento <sup>a</sup> livello applicativo utilizzando però meccanismi applicativi indipendenti dalle specifiche applicazioni (STUN/TURN/ICE)**
	- **tali protocolli devono essere inclusi all'interno delle applicazioni client**
	- **richiedono la presenza di appositi server esterni (STUN e/o TURN server)**
	- **STUN permette di scoprire che tipo di NAT o FW è presente <sup>e</sup> eventualmente quale indirizzo esterno viene mappato dal NAT**
	- **TURN permette di creare dei punti di rilancio esterni al NAT o FW, a livello di trasporto**
	- **soluzione ancora poco supportata**

53

Università degli Studi di ParmaDipartimento di Ingegneria dell'Informazione

**FirewallsFirewalls** the contract of the contract of the contract of the contract of the contract of the contract of the contract of the contract of the contract of the contract of the contract of the contract of the contract of th

# NAT/FW traversal: STUN

- Simple Traversal of User Datagram Protocol (UDP) Through NATs (STUN)
	- **scopre l'indirizzo IP pubblico (e le regole di mappaggio delle porte) del NAT tra il client ed il server inviando una serie di pacchetti di prova**
	- **non funziona con i NAT simmetrici utilizzati dalla maggior parte delle industrie per le loro reti**
	- **non funziona se i client sono dietro lo stesso NAT**
	- **necessita di uno STUN client nel client applicativo**
	- **richiede la messa in opera di un server STUN su di un nodo esterno**

![](_page_13_Figure_37.jpeg)

Università degli Studi di ParmaDipartimento di Ingegneria dell'Informazione

**FirewallsFirewalls** 

54

## NAT/FW traversal: TURN

- **•** Traversal Using Relay NAT (TURN)
	- **protocollo che consente ad un client dietro un NAT o FW di ricevere a livello di trasporto rilanciati da apposito TURN server**
	- **funziona anche con i NAT simmetrici**
	- **necessita di uno TURN client nel client applicativo**
	- **richiede la messa in opera di un server TURN su di un nodo esterno**

![](_page_13_Picture_46.jpeg)

![](_page_14_Figure_0.jpeg)

![](_page_15_Picture_0.jpeg)

64

![](_page_16_Figure_0.jpeg)

ServerWeb

DMZ

Internet

Proxy HTTP

● Merging of interior/exterior router

ServerSMTP

**borderrouter**

ГΙ

![](_page_17_Picture_156.jpeg)

![](_page_17_Picture_4.jpeg)